**Testbeitrag** 

Test Bild einfügen als Thumbnail

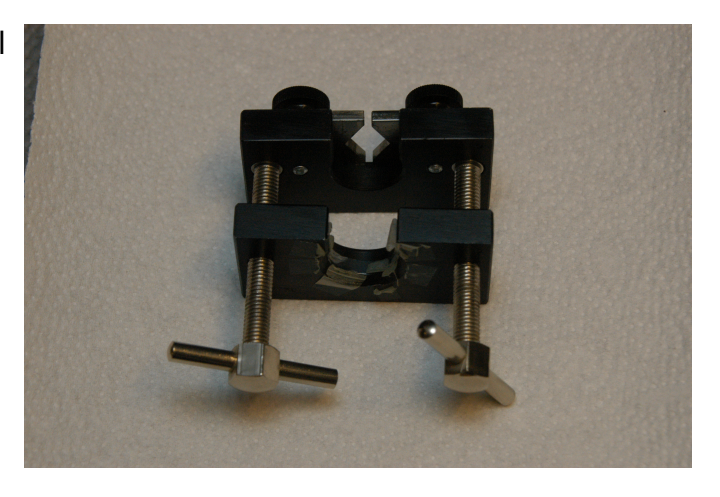